# Front Row App Training: Sort and Filter Clients

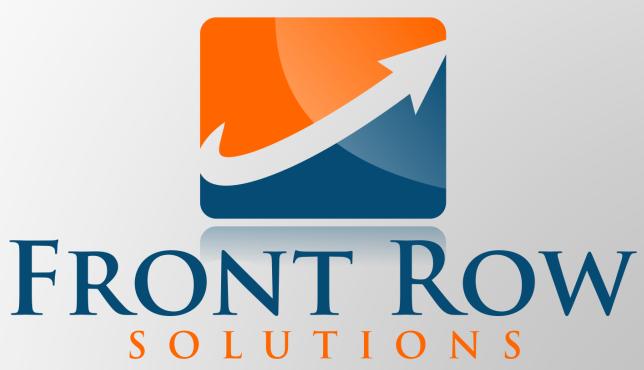

The Fastest & Easiest Sales Reporting Tool Ever!

#### **Sort and Filter Clients**

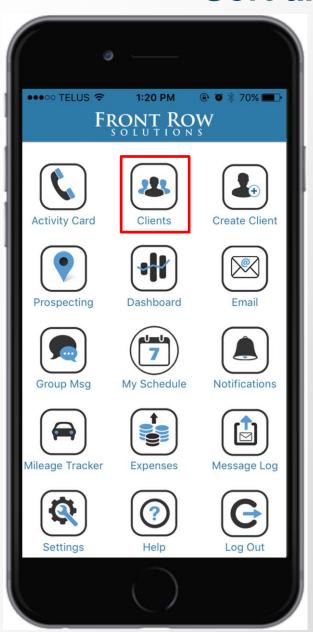

 Enter your 'Clients' page to find your list management options

### **Selecting the Client**

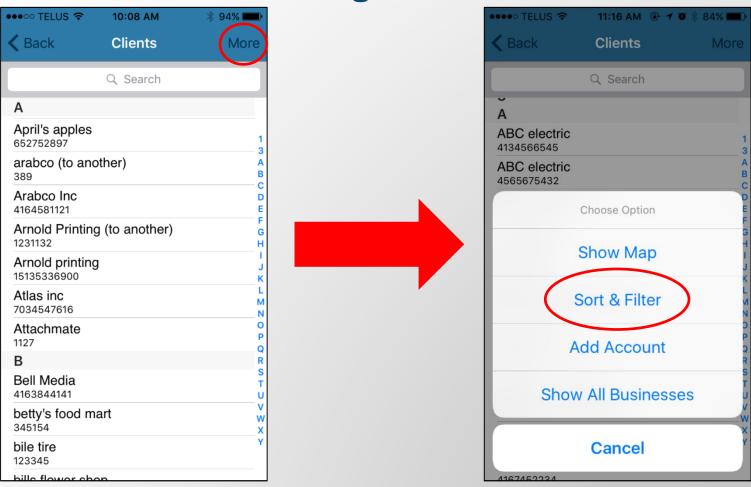

 Select 'More' then 'Sort and Filter' to find the options to manage your client list

## **Sort and Filter Options**

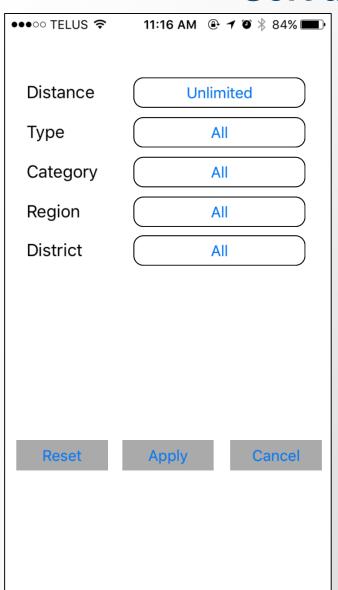

- You can manage your client list through these individual filters: Distance, Type, Category, Region, District
- Or filter with two or more filters at one time

#### Workbench

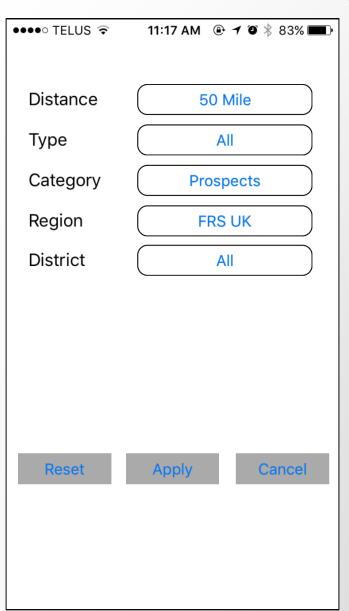

 I filtered my client list via a 50 mile distance, all client types, only prospects, in the Front Row UK region, and in all districts

Select 'Apply' to have all these filters activated

## Contact us for any support questions:

Phone: 1-800-986-0983

Email: support@frontrowsolutions.com